## 2.4. Política de Cookies

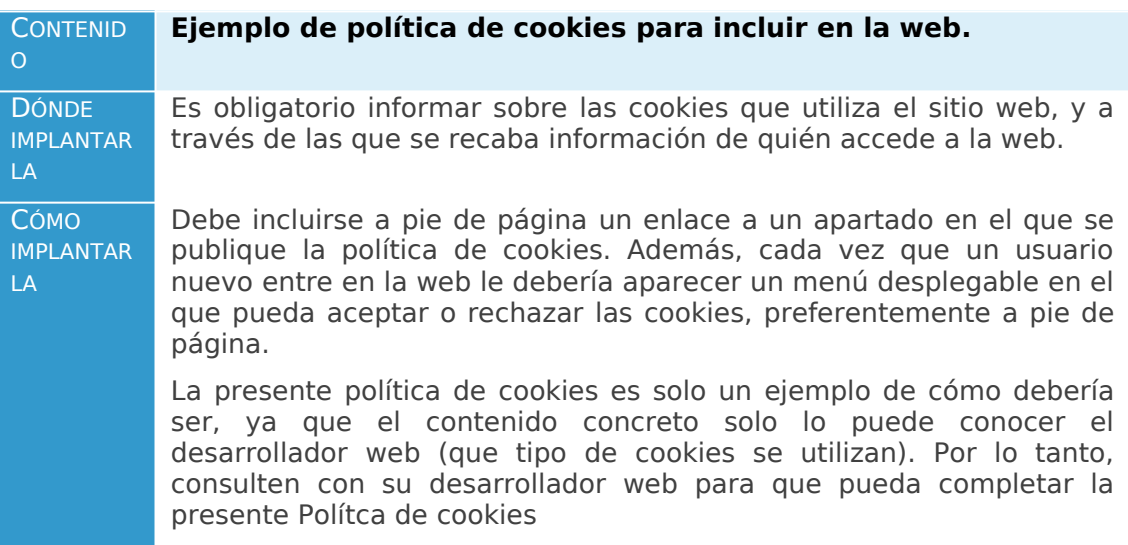

# **POLÍTICA DE COOKIES**

### **1. USO DE COOKIES: ¿QUÉ ES UNA COOKIE Y PARA QUÉ SIRVE?**

Informamos que esta página web utiliza cookies. Una cookie es un fichero de texto que se envía al navegador web de tu ordenador, móvil o cualquier otro dispositivo, y que sirve para almacenar y recuperar información cuando navegas por nuestra web. Las cookies permiten que la página web reconozca a la persona usuaria, por lo que, generalmente se utilizan para recordar las opciones de navegación que el usuario había elegido (por ejemplo: recordar el idioma que utiliza, el nombre de usuario y contraseña, personalizar la forma en que se muestra el contenido …). Más abajo te informamos que cookies concretas usamos en esta web y su función.

### **1. ACEPTACIÓN DE LAS COOKIES DE ESTE SITIO WEB**

A través del menú desplegable que aparece la primera vez que entras en nuestro sitio web, o siguiendo las indicaciones de esta política puedes modificar y gestionar la configuración de nuestras cookies. Si continuas sin modificar su configuración entenderemos que estás de acuerdo con ellas.

### **2. ¿QUÉ TIPO DE COOKIES HAY?**

Hay diversos tipos de cookies:

- Según quién las gestione y utiliza, se diferencian:
	- **Cookies propias:** son aquellas que se envían a tu navegador desde nuestros servidores o dominios web, y por tanto las usamos nosotros.
- **Cookies de terceros:** aquellas enviadas desde un servidor o dominio web no gestionado directamente por nosotros, sino por una tercera entidad (p.ej.: servicios de Google) que también las utiliza.
- Ten en cuenta que, en el caso de utilizar cookies de terceros, si el sistema de configuración de cookies de este sitio web no permite evitarlas, una vez aceptadas por el usuario, tendrás que eliminarlas desde las opciones del navegador que uses, o mediante los sistemas establecidos por el propio tercero.
- Puedes informarte de las transferencias a terceros países que, en su caso, realizan los terceros identificados en esta política de cookies en sus correspondientes políticas (ver los enlaces facilitados en el apartado "Propietario/Conoce al tercero").
- Según del tiempo que están activas:
	- **Cookies de sesión:** permiten identificar al usuario durante la sesión en directo, lo que significa que son memorizadas y únicamente tienen validez el tiempo que dure una sesión activa, esto es, durante su visita a la web, sin que quede ninguna en tu dispositivo.
	- **Cookies persistentes:** permanecen en tu dispositivo y nuestra web las lee cada vez que realizas una nueva visita. Estas cookies dejan de funcionar pasada una fecha concreta.
- Según su finalidad:
	- **Cookies técnicas:** mejoran la navegación y el buen funcionamiento de la web.
	- **Cookies de personalización:** permiten acceder al servicio con unas características predefinidas en función de una serie de criterios.
	- **Cookies de análisis**: permiten medir y analizar estadísticamente el número de usuarios y qué uso hacen del servicio prestado para mejorar nuestra oferta.
	- **Cookies Publicitarias o comportamentales**: nos permiten analizar los hábitos de navegación en Internet para mostrar publicidad relacionada con su perfil de navegación.

### **3. ¿CÓMO PUEDES MODIFICAR LAS COOKIES?**

La persona usuaria siempre podrá personalizar el uso de "cookies", así como impedir la recopilación de estas modificando las opciones del navegador. Dependiendo del navegador, la configuración de las cookies estará en un lugar u otro. Podrás localizarla si usas la función "Ayuda" de tu navegador. Puedes también configurar tu navegador para aceptar o rechazar por defecto todas las cookies o para recibir un aviso en pantalla de la recepción de cada cookie y decidir en ese momento su implantación o no en tu disco duro.

Entre los navegadores más comunes:

**Firefox:** Opciones\Privacidad\Rastreo\decir a los sitios web que no deseo ser rastreado

- **Chrome:** Menú de Chrome\Configuración\Mostrar opciones avanzadas\Privacidad\Configuración del<br>contenido\Cookies\bloquear cookies de forma contenido\Cookies\bloquear cookies de forma predeterminada
- **Safari:** Preferencias\ Privacidad\Bloquear Cookies
- **Explorer:** Herramientas\Opciones de Internet\Privacidad\ Configuración\ mueva el control deslizante totalmente hacia arriba para bloquear todas las cookies o totalmente hacia abajo para permitir todas las cookies y, a continuación, haga clic en Aceptar.

Al bloquear completamente las "cookies", puede impedir que ciertos sitios web se muestren correctamente. Ten en cuenta qué si no aceptas nuestras cookies, no podrás usar el acceso para clientes, ni la extranet de clientes, ni la personalización del tamaño de fuente.

### **4. ¿QUÉ TIPO DE COOKIES UTILIZAMOS EN ESTA WEB?**

Concretamente en nuestra web utilizamos solamente ccokies de carácter técnico, concretamente las siguientes

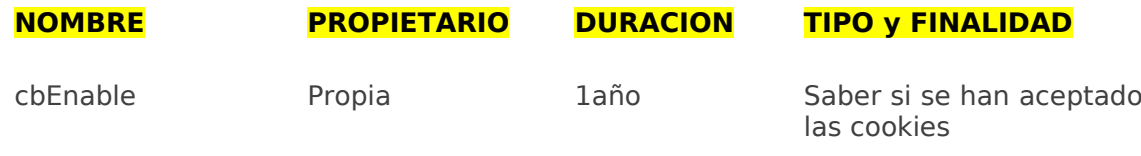